# プリント配線板の銅分布解析システムの 構成と応用

当社では、主に高多層・高密度プリント配線板を製造 している。近年の高多層・高密度化の進展によって、プ リント配線板製造の難易度は日々高くなっている。

プリント配線板は銅張積層板(ガラス布にエポキシ等の 樹脂を含浸させた、プリプレグと呼ばれる樹脂含浸基材 に銅箔を張り合わせたもの)にパターンを形成し、積層工 程でのプレス圧着で多層化する。このプレス圧着時、配 線パターンの状態によっては圧力が充分にかからない箇 所が生じる。この圧力が充分にかからない箇所の発生メ カニズムを解析し、安定した品質のプリント配線板を提 供するために、当社は、銅分布解析システムを開発した。

プリント配線板のパターン部分の面積/プリント配線 板の総面積を、残銅率と呼ぶ。銅分布データとは、プリ ント配線板を指定サイズのメッシュに区切り、それぞれ の区画で残銅率を算出し、メッシュの順に並べたものを いう。銅分布解析システムは、この銅分布データの作成 と解析を行う。

本稿では、当社が開発したプリント配線板の銅分布解 析システムについて、その構成と応用例を解説する。

#### システムの基本方針と実装の概要

銅分布解析システム作成にあたり、以下の3点を基本方 針とした。

① 利用者がデータを容易に加工できる。

- ② 効率的に銅分布データを作成・管理する。
- ③ 既存資産を最大限に利用して構築する。
- **(1)利用者がデータを容易に加工できる**

銅分布解析システムで作成した銅分布データは、様々 な解析に利用することを前提とする。そのため作成した データは、利用者の要求に柔軟に対応できなければなら ない。

データの最小画素サイズを1mm、最大画素サイズを 10mmとし、利用者が解析に最適な画素サイズを自由に選 択できるようにした。

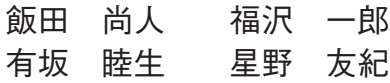

また、物理層別に算出した銅分布データの合成、差分抽 出の演算ツールを持ち、順次、利用者の要望に応じて各 種の行列演算ツールを追加可能な構造とした。

## **(2)効率的に銅分布データを作成・管理する**

利用者が銅分布解析を実施したいときに、自由にプリ ント配線板の銅分布データを取り出せ、解析を実施でき なければならない。

銅分布データを可能な限り短時間で作成するためにグ リッドコンピュータを採用した。また、一度作成した データはサーバに登録し、再利用できる管理システムを 開発した。

## **(3)既存資産を最大限に利用して構築する**

開発期間の短縮を主目的として、既存の自社開発ソフ トウェア資産を最大限に再利用した。

当社は、プリント配線板の製品加工に用いる各種データ を作成するためのソフトウェアを25年間自社開発して いる。それらのソフトウェア資産を最大限に利用し、銅 分布解析システムの開発期間を圧縮すると共に、実績の あるモジュールを利用することで銅分布解析システムの 性能・品質を確保した。また、既存のシステムとの連携 を可能とした。

## システム構成

開発したシステムの構成を以下に解説する(**図1**)。

#### **(1)データサーバ**

プリント配線板の製造に必要な一連のデータを全て保 存・管理する。

プリント配線板のCADデータ、製品加工用のCAM データ、そして銅分布データもデータサーバが管理する。

## **(2)銅分布データ作成システム**

データサーバからプリント配線板のCADデータを取得 し、ラスタエンジンを使ってCADデータをラスタ展開し

 $54$   $34^{\circ}$   $3124447$   $3219\frac{1}{20124447}$   $3219\frac{1}{2012441}$ 

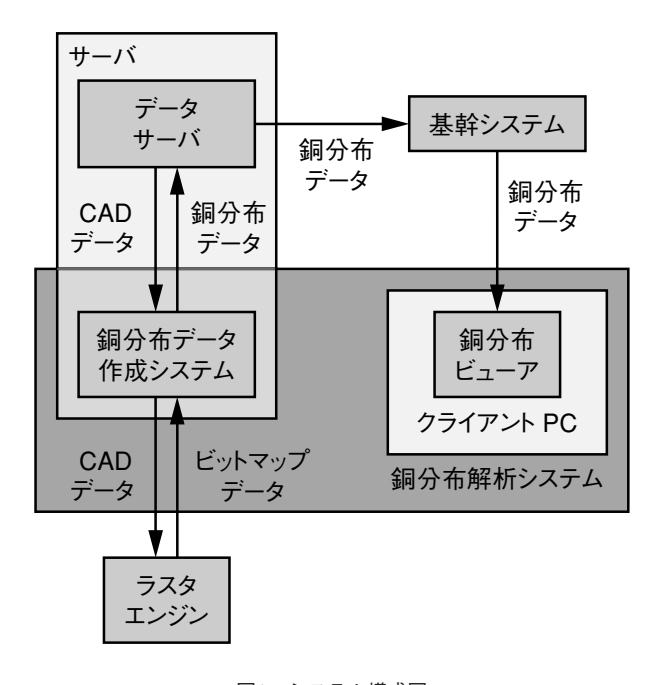

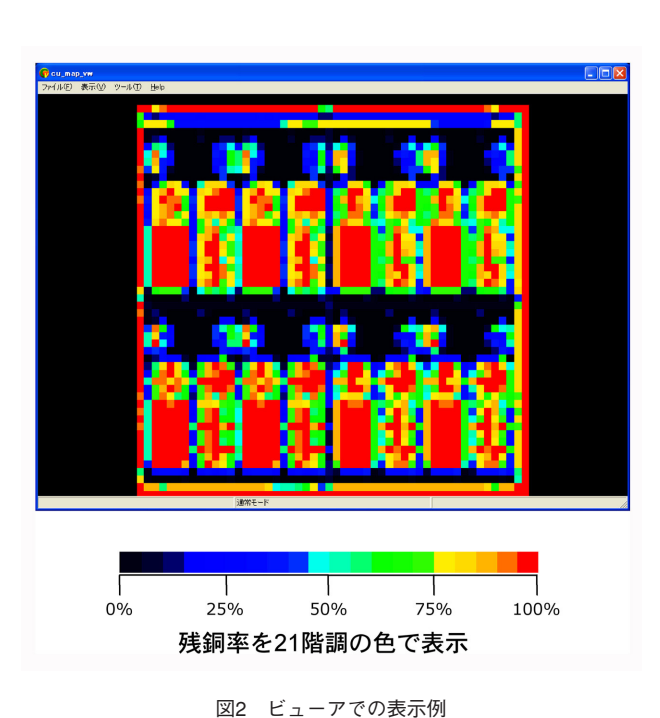

図1 システム構成図

たビットマップデータを生成する。そしてビットマップ データから各区画の残銅率を算出して銅分布データを作 成する。

**(3)ラスタエンジン**

プリント配線板のCADデータをラスタ展開し、ビット マップデータを生成する。並列コンピューティング技術 を用いて、複数のコンピュータで高速にラスタ展開を実 行する当社オリジナルのグリッドコンピュータ。

## **(4)基幹システム**

製品情報全般を管理するシステム。

銅分布解析システムの利用者は、製品情報閲覧ページ から銅分布データの作成状況の確認や取得ができる。

**(5)銅分布ビューア**

銅分布解析システムの利用者が、クライアントPC上で 実行する銅分布データの解析システム。

銅分布ビューアは残銅率を21階調のカラースケールで マトリクス状に表示し、利用者は銅の分布状態を視覚的 に捉える(図2)。

利用者は、銅分布データの画素サイズやカラースケール を任意に調整できる。

また銅分布データと、プリント配線板のCADデータを 重ねて表示することもできる。

## システムの運用

#### **(1)銅分布データ作成の流れ**

プリント配線板の設計工程で作成されたプリント配線 板のCADデータは、データサーバに登録される。データ サーバは、プリント配線板のCADデータが登録されると、 自動的に製品加工用のCAMデータを作成し、続いて銅分 布データの作成を、銅分布作成システムに指示する。

銅分布データ作成システムは、ラスタエンジンを使っ てビットマップデータを生成し、これを基に銅分布データ を作成する。銅分布データ作成システムは作成した銅分 布データをデータサーバに登録する。

(2) CADデータのラスタ展開

ビットマップデータは、銅の有無を2値化してXY座標 のとおりに並べたものである。

当社のラスタエンジンは銅分布データ作成専用ではな く、元々は製品加工用のCAMデータ用のもので、2μmの ビットサイズでラスタ展開を実施する。

当社で作成しているプリント配線板のサイズは約 500mm×600mmなので、1層当たりのビットマップのサ イズは900MB程度の大きさになる。物理層数は8~10層 が主流であり、1枚のプリント配線板では7GB~9GB程 度の大きさとなる。このような大きさのラスタ展開には 多大な時間がかかるが、利用者の利便性を高めるために は短時間での処理が必要で、そのためラスタエンジンに

OKIテクニカルレビュ<sup>ー</sup> 55<br>2012年4月/第219号Vol.79 No.1 2D

は、並列コンピューティング技術を応用したグリッドコ ンピュータを採用している。

単一物理層を複数の範囲に分割し、ラスタ展開を複数 のコンピュータに負荷分散して、高速なラスタ展開を実 現している(**図3**)。

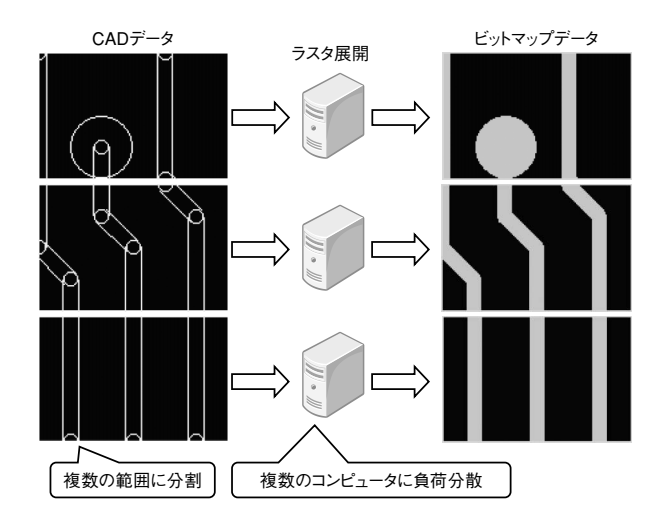

図3 負荷分散のイメージ

現在、当社では常時6台のPCによりラスタエンジン を構築しているが、ラスタ展開の負荷状況に応じ、コン ピュータを増設することも容易で、必要に応じ最大10台 のPCで構成することもある。

ラスタ展開は、最長でも約5分で完了する。

## **(3)銅分布データの作成**

ラスタエンジンにより作成されたビットマップデータ から、1mm平方の区画ごとにビット数をカウントして銅 面積を求め、残銅率を算出する(**図4**)。これをすべての 1mm平方の区画で実施し、銅分布データを作成する。

## **(4)銅分布データの解析**

銅分布ビューアには、解析のための多くの機能がある。

#### **● 画素サイズの調整**

銅分布ビューアは、各区画の残銅率を21階調のカラー スケールで表示する。利用者は、銅分布データの画素サ イズを1mm~10mmまで任意に調整でき、特徴点を見い だすのに最適な値を選択できる(**図5**)。

## **●複数層の合成表示**

単一の物理層のみの表示や選択した物理層の合成表示 ができる。

5 6 OKIテクニカルレビュー 2012年4月/第219号Vol.79 No.1

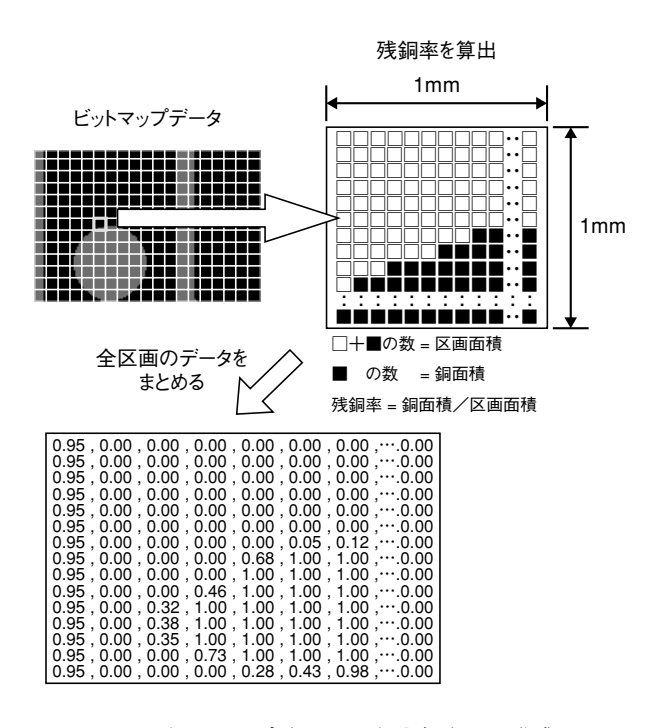

図4 ビットマップデータから銅分布データを作成

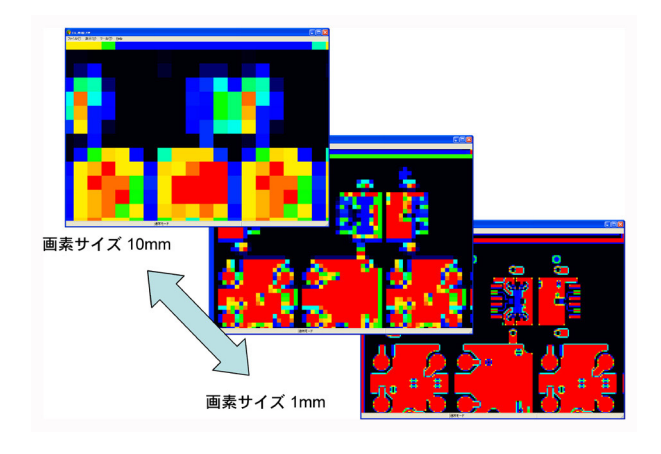

図5 画素サイズの変更

利用者は、目的の任意の物理層を対象に銅分布解析を 実施できる。

## **● カラースケールの任意調整**

利用者は、21階調のカラースケールを任意で設定でき る(**図6**)。

標準では0~100%まで5%刻みの等間隔となっている が、スケールの間隔を変更したり反転したりすることが でき、注目点の残銅率の変化をより詳細に捉えることが できる。

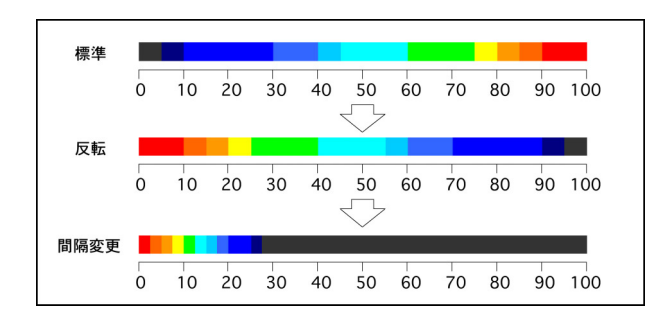

図6 カラースケールの変更

# 銅分布解析システムの応用

銅分布解析システムは、プレス圧着時の圧力不足発生 箇所を予測する。当社はその予測結果を、材料の選択と プレス条件の調整に利用している。

その他、以下の様な銅分布状態の影響を受ける項目に も応用している。

## **(1)銅メッキ厚**

電解メッキによる銅の析出は、銅分布状態の影響を受 ける。銅分布の偏り方によっては、銅の過剰析出または 析出不足が発生する。

銅分布解析システムを利用することで、銅の析出バラ ンスを考慮した工法の選択が可能となった。

#### (2) **銅の溶解**

電解メッキと同様に、不要部分の銅の溶解も銅分布の 影響を受ける。

残銅率の高い部分では銅の溶解量は少なく、残銅率の 低い部分では、逆に銅の溶解量は多くなる。

銅分布解析システムは、プリント配線板全体での最適 な銅の溶解条件の算出を容易にする。

## 銅分布解析システムの今後

銅分布データを二次元の波ととらえ、フーリエ変換を 施して空間周波数を求めることで、プリント配線板の各 製造工程における最適な製造条件を試行なしに決定でき、 製造納期を短縮することができる。

また、銅分布データからプリント配線板の熱伝導特性 を導き、部品実装時の理想的な温度プロファイルの作成 も可能と考える。

そのため、今後も銅分布解析システムの開発を積極 的に継続し、より高機能なシステムへと発展させてい きたい。 ◆◆

## **●筆者紹介**

飯田尚人:Naoto Iida. 沖プリンテッドサーキット株式会社 IT システム開発部 システム開発チーム 福沢一郎: Ichiro Fukuzawa. 株式会社 イー. イー. ジィ

有坂睦生:Mutsuo Arisaka. 沖プリンテッドサーキット株式会社 ITシステム開発部 部長

星野友紀:Yuki Hoshino. 沖プリンテッドサーキット株式会社 ITシステム開発部 システム開発チーム